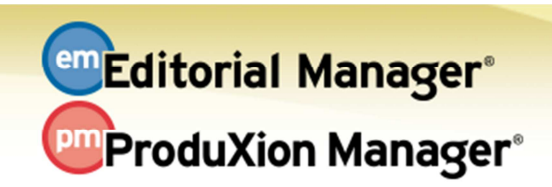

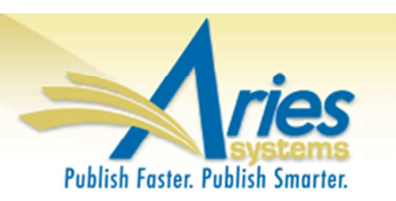

## **RELEASE NOTES DIGEST 13.0 GENERAL ENHANCEMENTS Restrict File Types for Submission Items**  Publications can choose to restrict the types of files that Authors submit on the 'Attach Files' page for New and Revised Submissions. When creating a new Item Type, Administrators can allow all file types or limit the file types Authors can upload. **How configured:** Editor RoleManager (new permissions); PolicyManager (Edit Submission Item Type). **Time to configure:** About 10 minutes **CRediT Taxonomy for Authors**  CRediT (Contributor Role Taxonomy) is integrated into Editorial Manager so Corresponding Authors can identify what specific contribution each author provided to the research paper during a submission session. CRediT "provides transparency to the contributions of researchers to scholarly published work, to enable discoverability and to improve attribution, credit, and accountability." (http://casrai.org/credit) **How configured:** A new configuration page is available in PolicyManager, as well as enhancements to existing PolicyManager pages. **Time to configure:** About 10 minutes **Required Reviews Reset Event**  Publications have access to a new event in ActionManager: 'Required Reviews Reset'. This new event will change the status of a paper from Required Reviews Complete, back to Under Review when an Editor invites additional Reviewers. Use this feature to send letters, or just update the status of a submission. **How configured:** Modify the Event setting in ActionManager. **Time to configure:** Less than 5 minutes **Editor Access to Reviewer PDF**  Editors may now be given access to the Reviewer's version of a submission PDF. Editors may now be allowed to, or even required to, review the Reviewer's PDF to ensure all items are displayed (or hidden) as configured. **How configured:** RoleManager, Editor roles **Time to configure:** Less than 5 minutes **Predefine Title for Invited Submission**  When Authors are asked to submit manuscripts for things like special issues, review articles and book-type publications they are asked to enter a title when they submit their files. New in v.13.0 Editors can now provide titles that the Author may or may not change at time of submission. **How configured:** PolicyManager (Edit Article Types) **Time to configure:** About 5 minutes

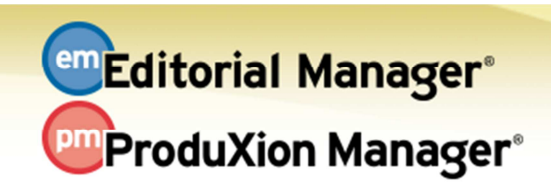

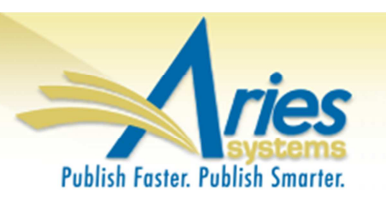

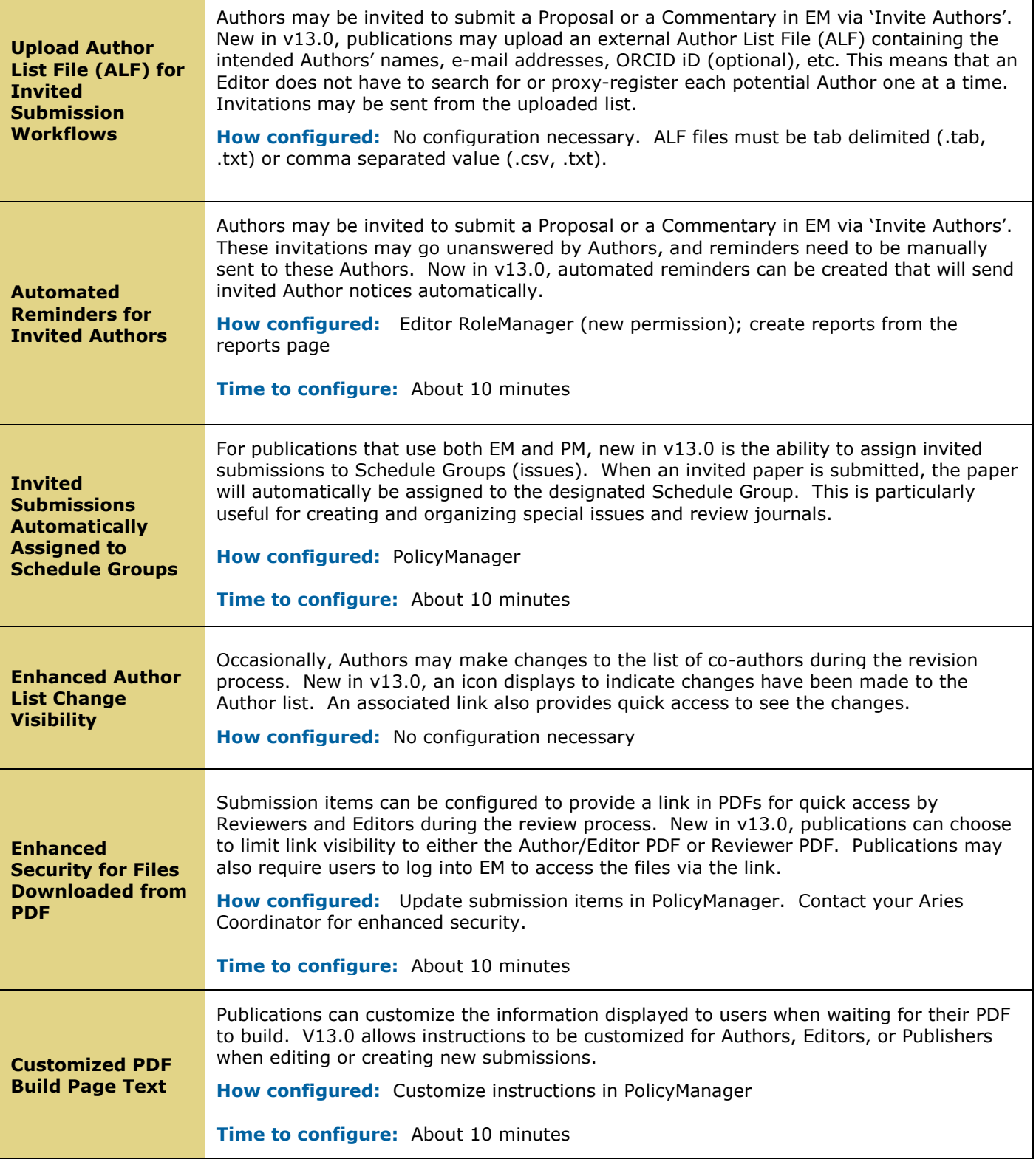

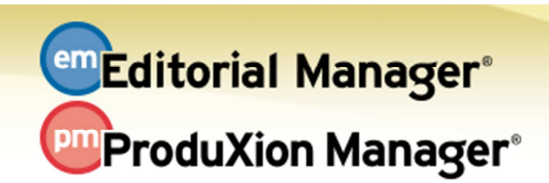

Ι

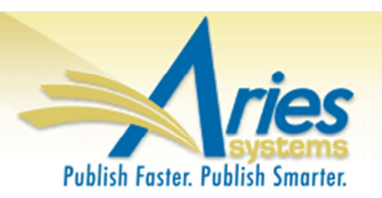

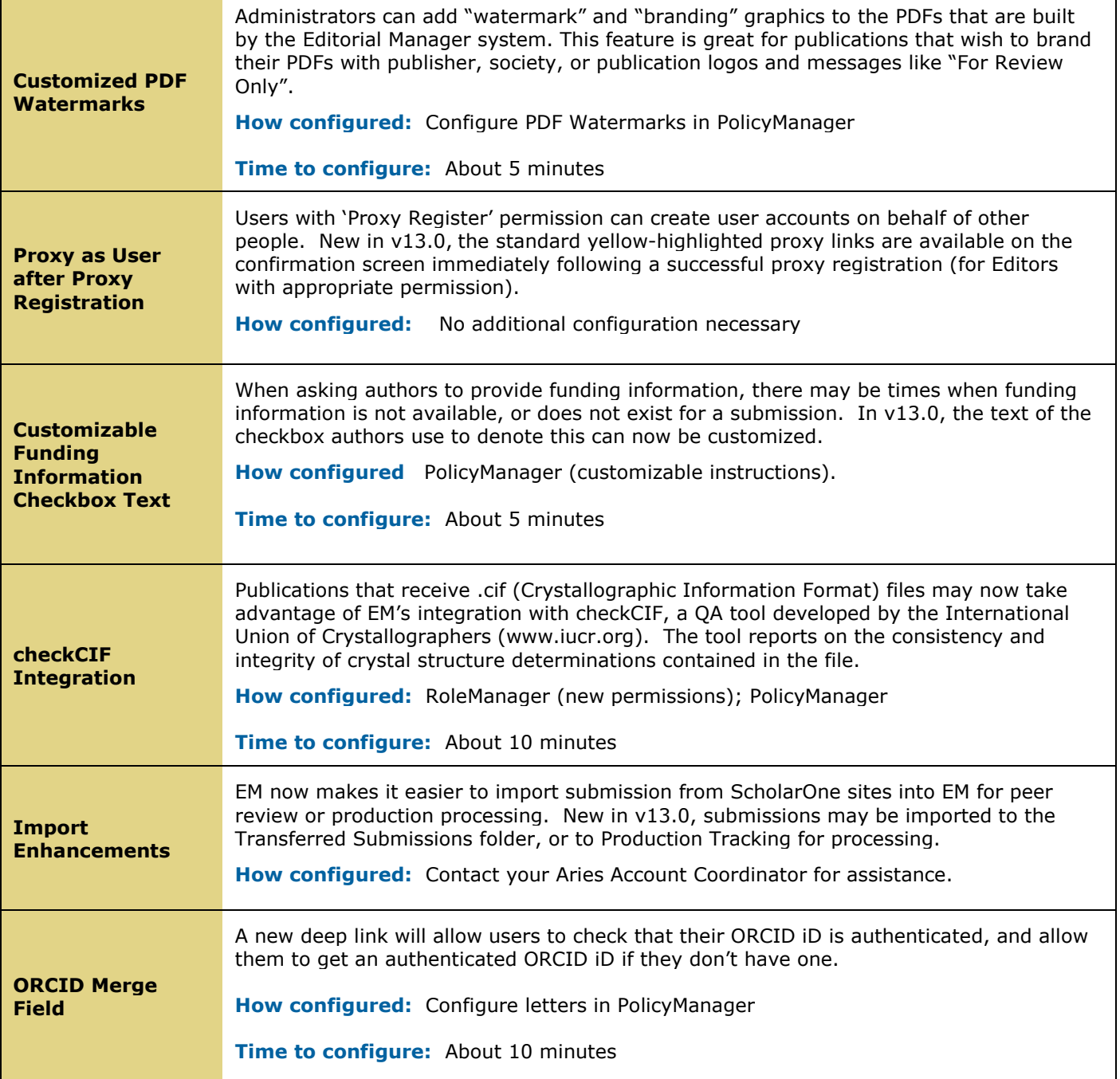

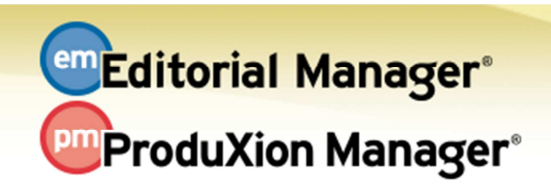

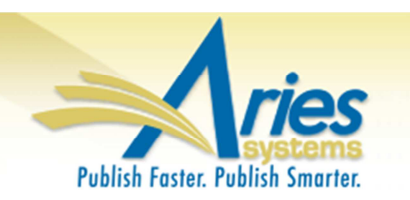

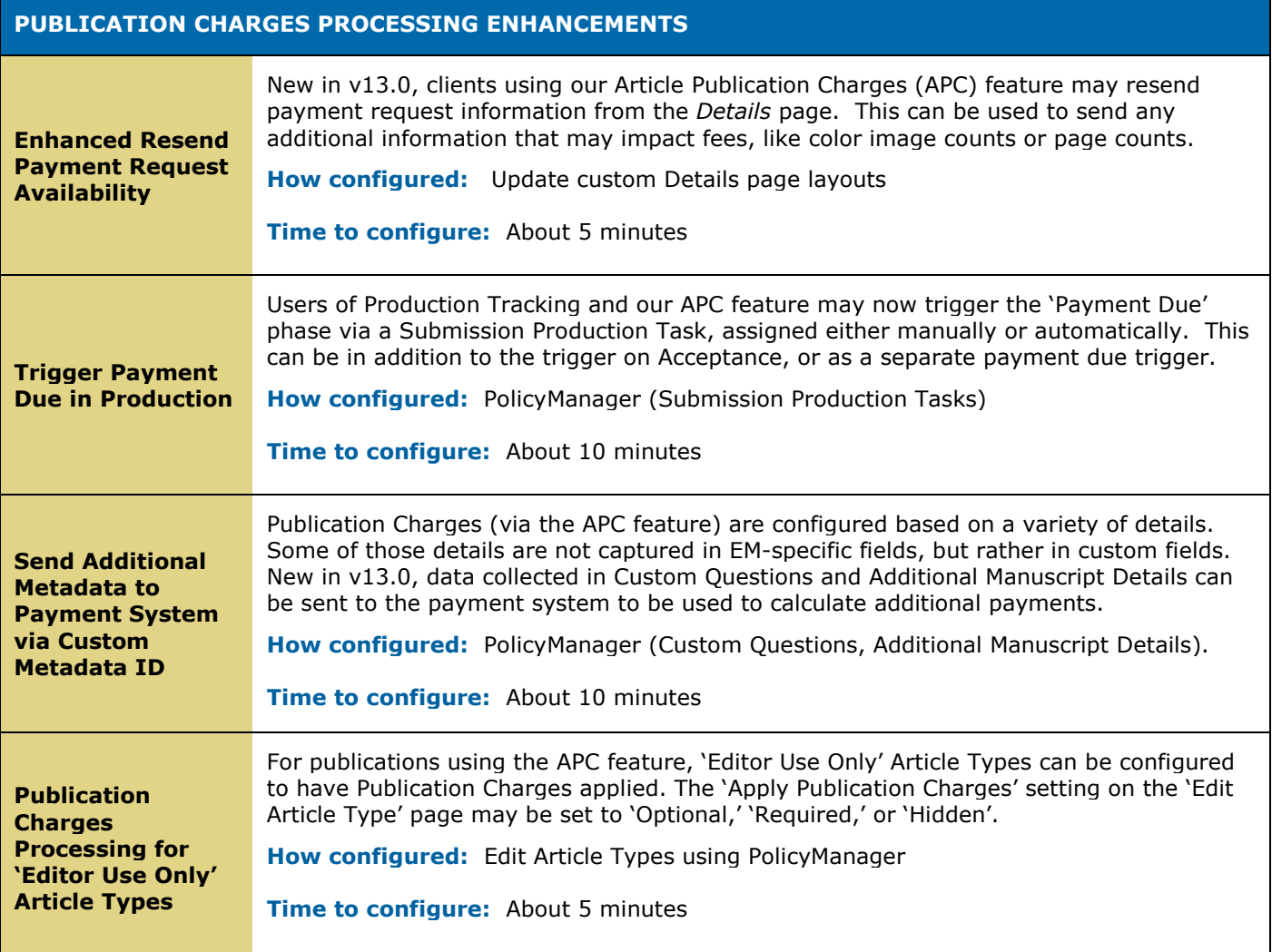